# המדריך לשימוש יעיל במקלדת

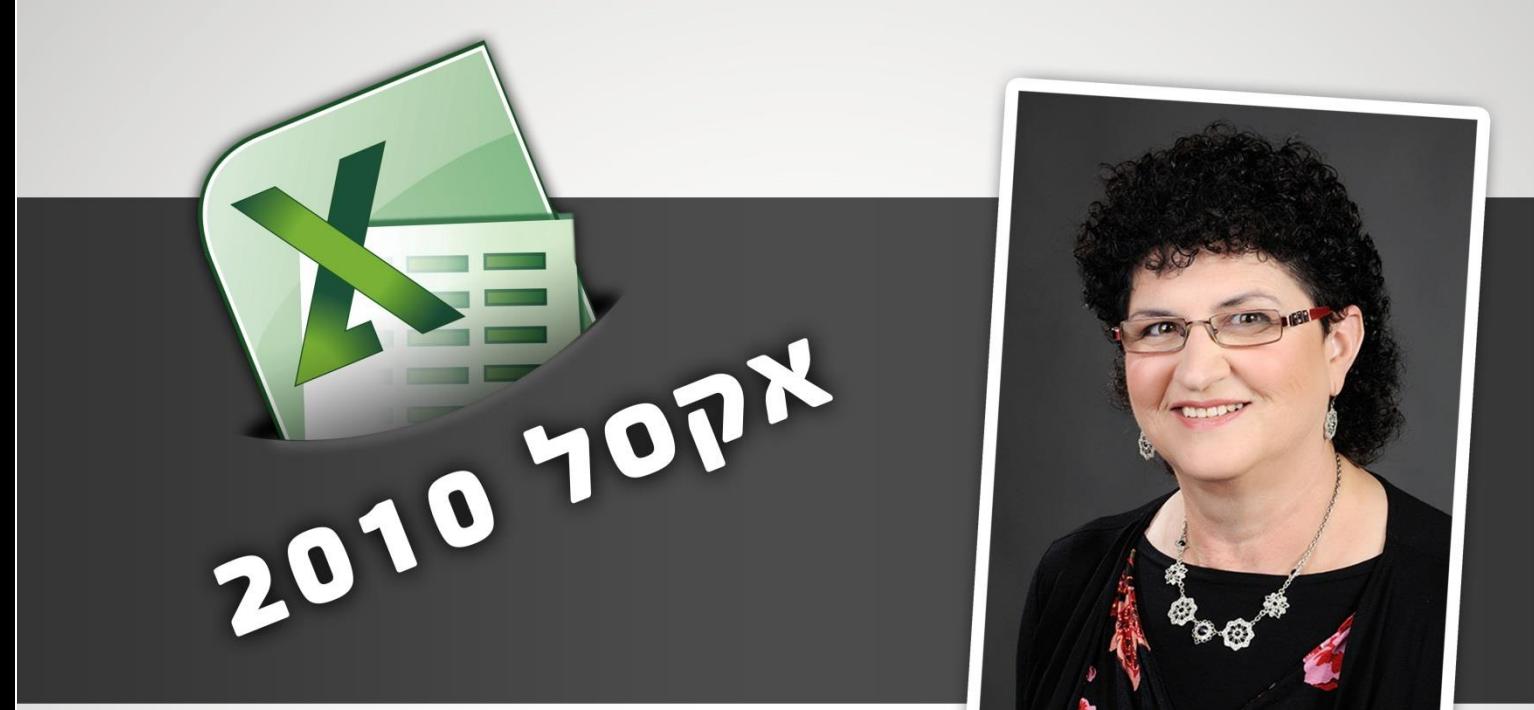

## מיכל דוד המכללה האינטרנטית לייעול המשרד הממוחשב

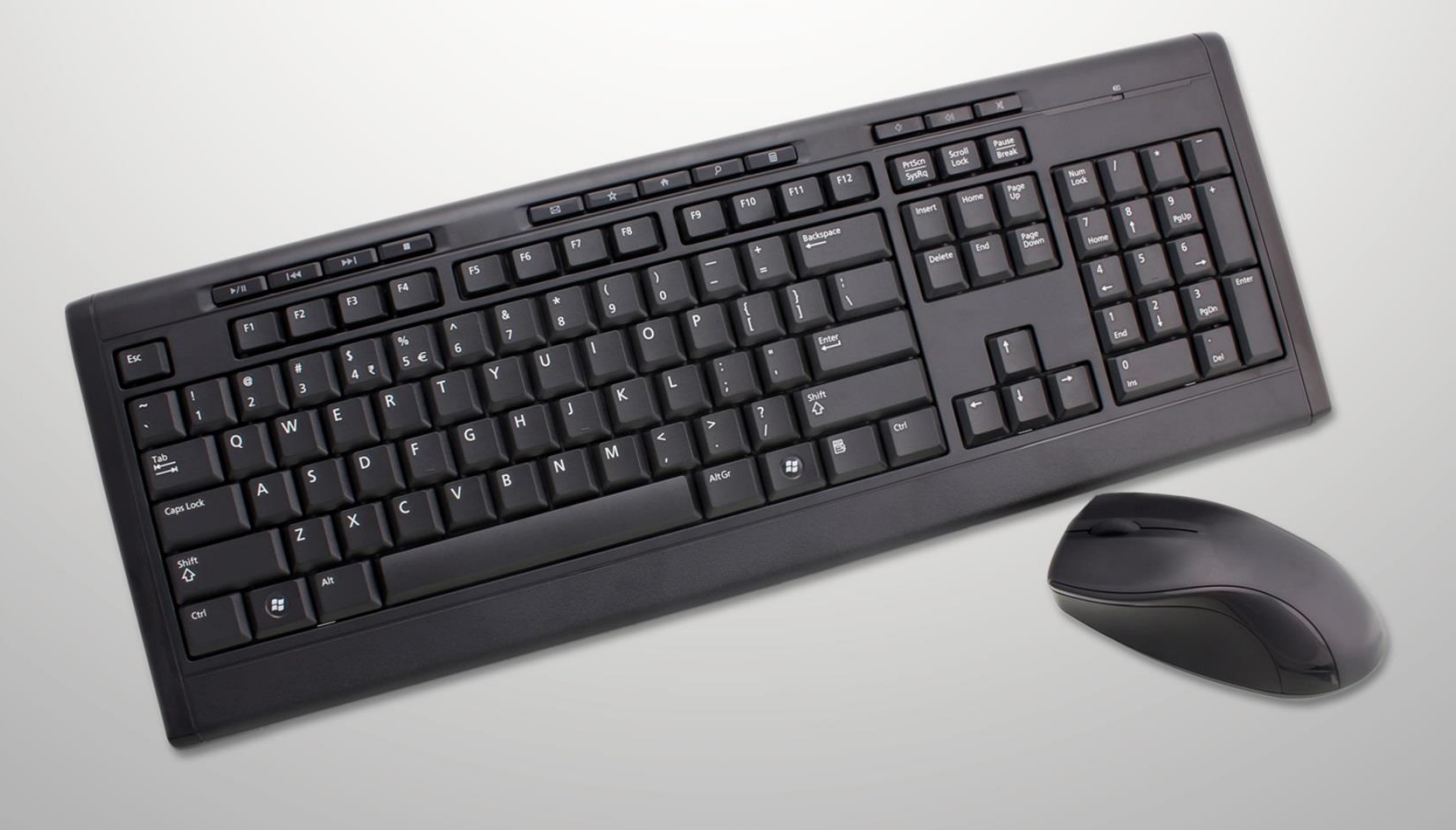

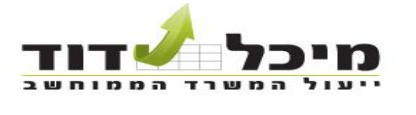

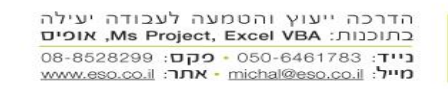

## **מדריך לשימוש יעיל במקלדת באקסל 2010**

מדריך זה הוכן במיוחד **עבורך**! המדריך מתאים לכל מי שמשתמש באקסל. לפעמים מהיר יותר להשתמש בקיצורי מקלדת בעבודה באקסל במקום שימוש בעכבר או הקלדה על התפריט.

#### **הצעת לשימוש יעיל במדריך**

במדריך המון קיצורי מקשים אפשריים באקסל 2010. רוב הקיצורים מתאימים גם לאקסל ,2222 חלק גדול מתאים גם לגרסאות קודמות.

כל משתמש אקסל יכול למצוא במדריך את הטיפים לייעול עבודתו באקסל.

כדי להפיק **מקסימום תועלת**, אני ממליצה להדפיס את המדריך **ולהשתמש במרקר כדי לסמן** קיצורי מקשים בהם כבר משתמשים.

כמו כן **לסמן במרקר** )ניתן בצבע אחר( **קיצורי מקשים שאנו רוצים** להכניס לשימוש שוטף.

#### **לדוגמא**:

סימנתי במרקר צהוב קיצורי מקשים שלדעתי מומלץ ביותר לזכור מכיוון שהם שימושיים בכל התוכנות.

#### **מה כלול במדריך ?**

**טבלאות** הכוללות את רוב קיצורי המקשים האפשריים באקסל.

בטבלאות בצד שמאל יש את רשימת המקשים. בכותרת יש את אפשרויות שילוב המקשים.

בעמודה **לבד** מה נקבל כאשר נלחץ על המקש לבד, רק במקרים בהם יש תוצאה שונה מהתו עצמו.

בעמודה CTRL מה נקבל כאשר נלחץ על התו ביחד עם מקש CTRL וכן הלאה.

#### **קיצורי מקשים לפי נושאים**

- תנועה באקסל
- בחירת טווחים באקסל
- פעולות על קובץ/גיליון
	- עיצוב
	- פעולות נפוצות
- קישורים לטיפים הנוגעים לקיצורי מקשים

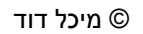

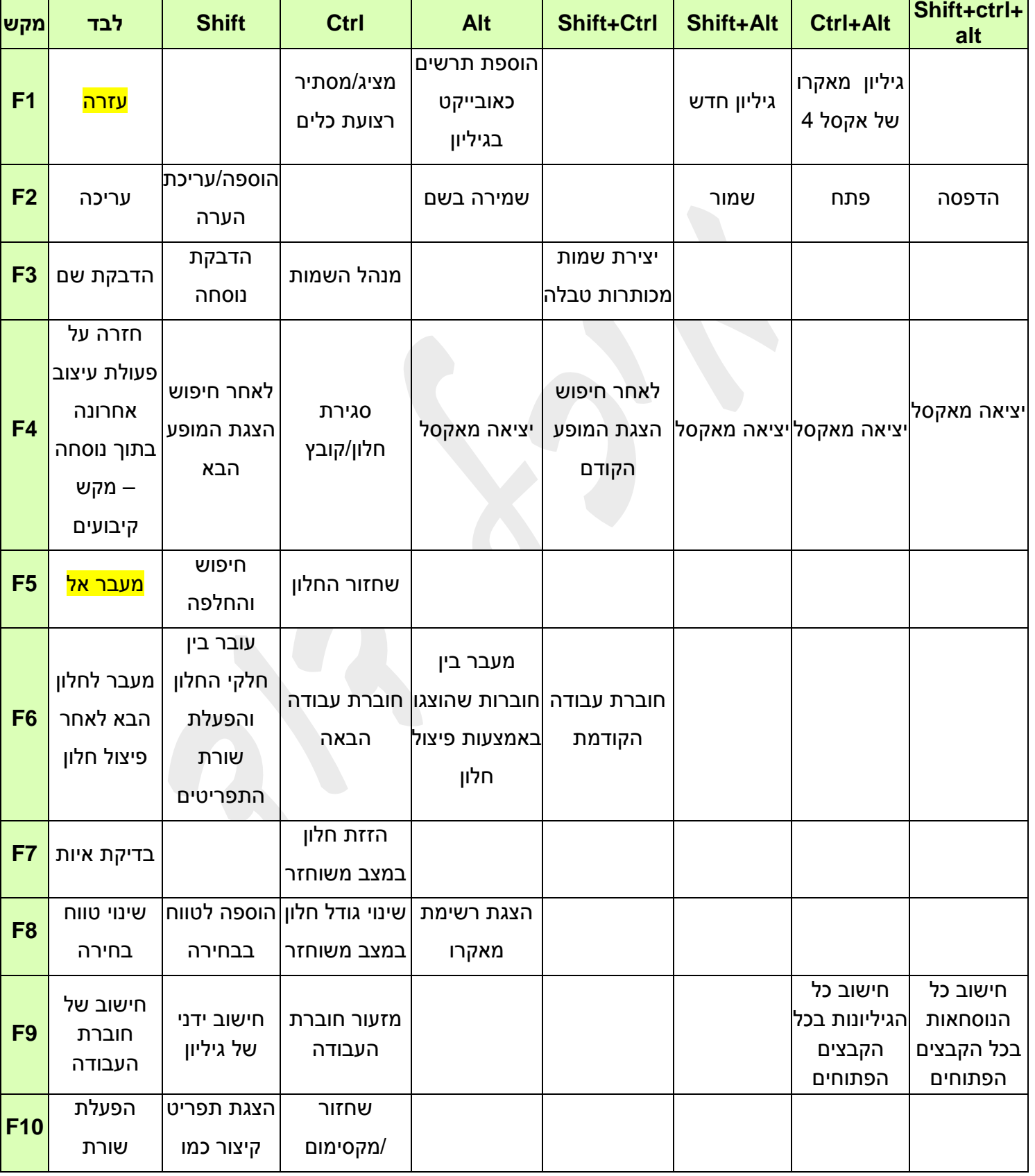

## **טבלאות קיצורי מקלדת באקסל**

TITY DID

הדרכה ייעוץ והטמעה לעבודה יעילה<br>בתוכנות: Ms Project, Excel VBA, או**פים**<br>נ**ייד**: 050-6461783 - **כקס: 050-6528299**<br>מייל: michal@eso.co.il - אתר: www.eso.co.il

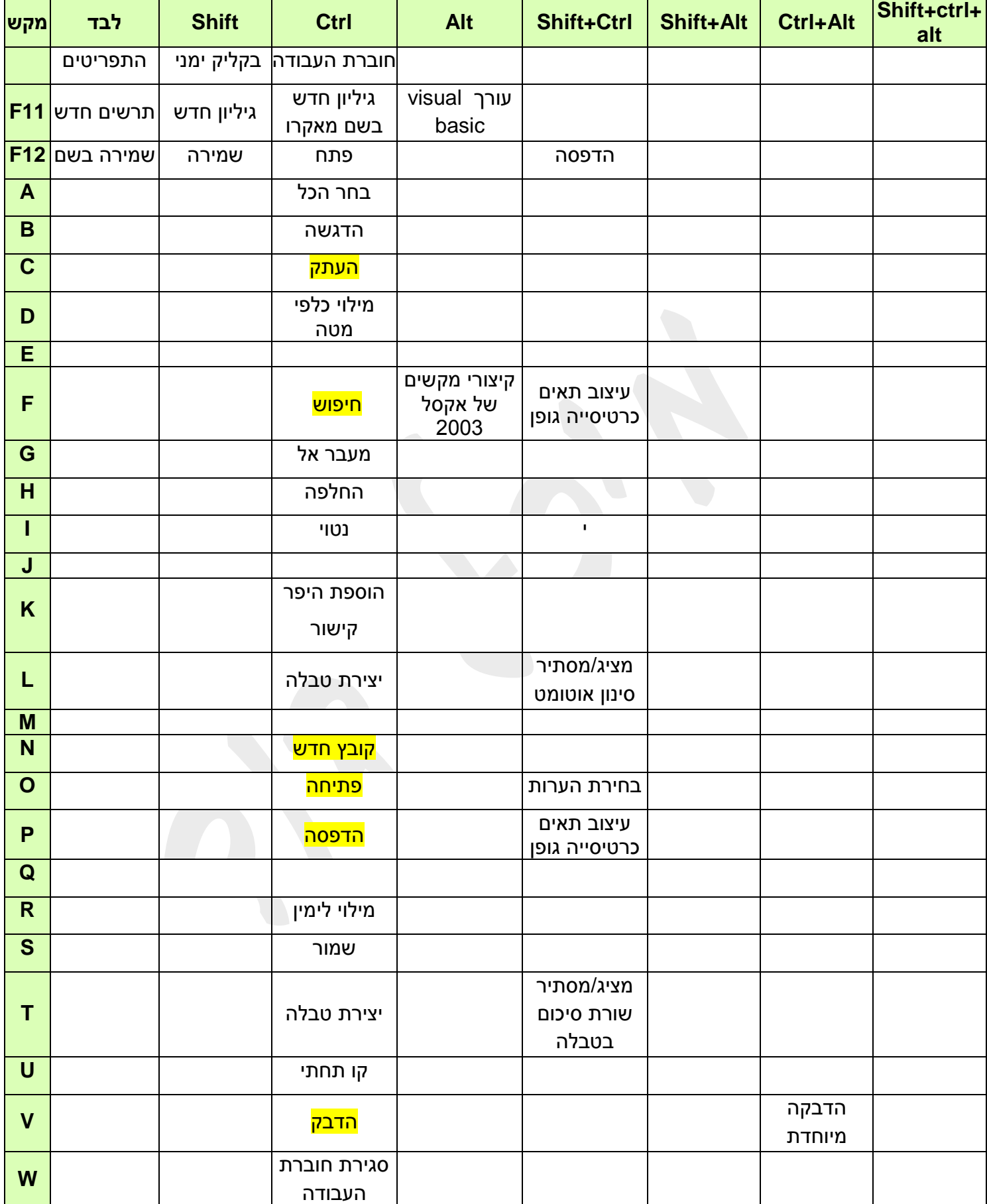

TQ

המשרד הממוחשב

72

מי

ייעול

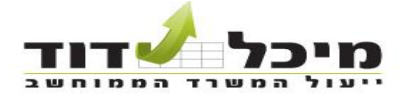

הדרכה ייעוץ והטמעה לעבודה יעילה<br>בתוכנות: Ms Project, Excel VBA, **אופים**<br>נ**ייד: 08-8528299 - פקס: 050-6461783**<br>מייל: michal@eso.co.il - אתר: www.eso.co

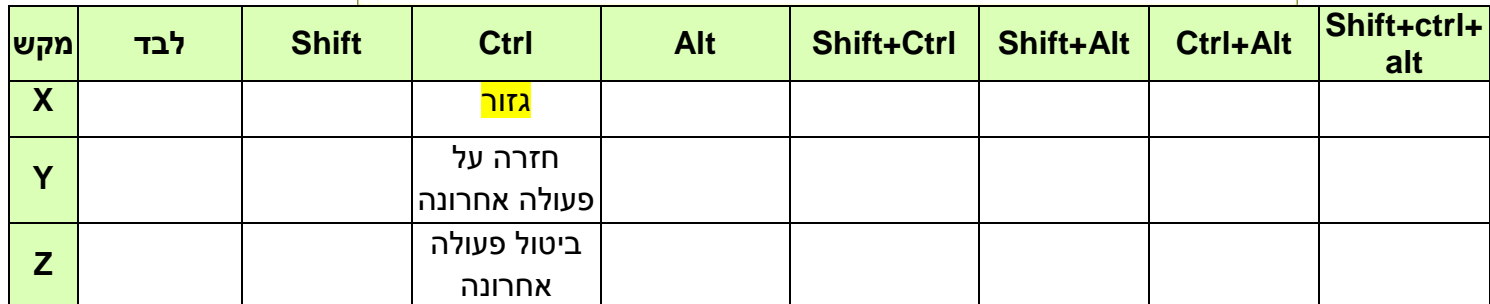

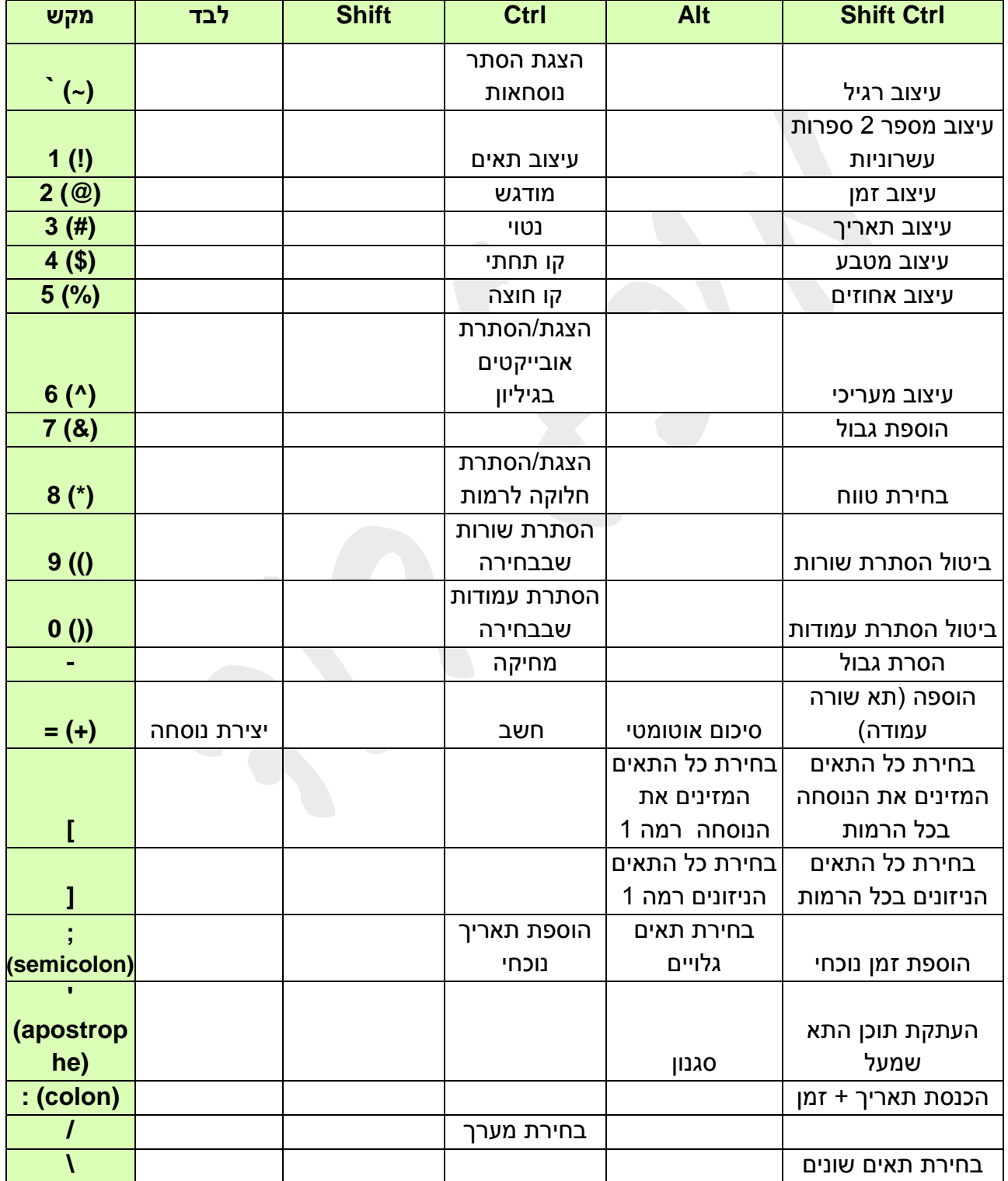

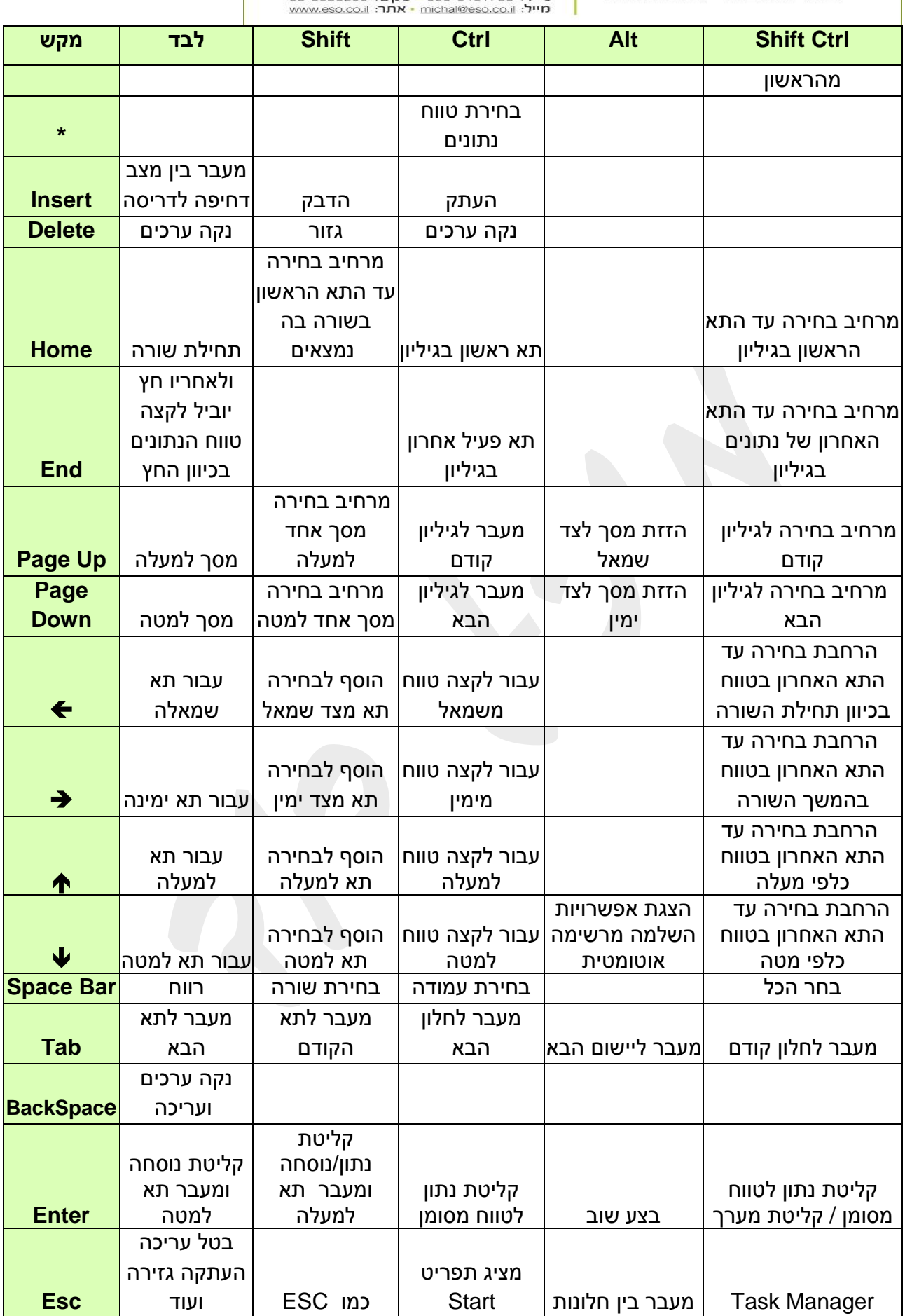

הדרכה ייעוץ והטמעה לעבודה יעילה<br>בתוכנות: **Ms Project, Excel VBA, אופים**<br>נייד: 050-6461783 - **פקט: 050-646178**3

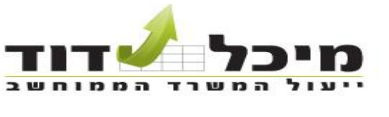

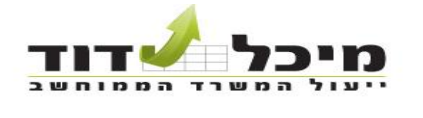

## **קיצורי מקלדת לפי נושאים**

### **תנועה בגיליון**

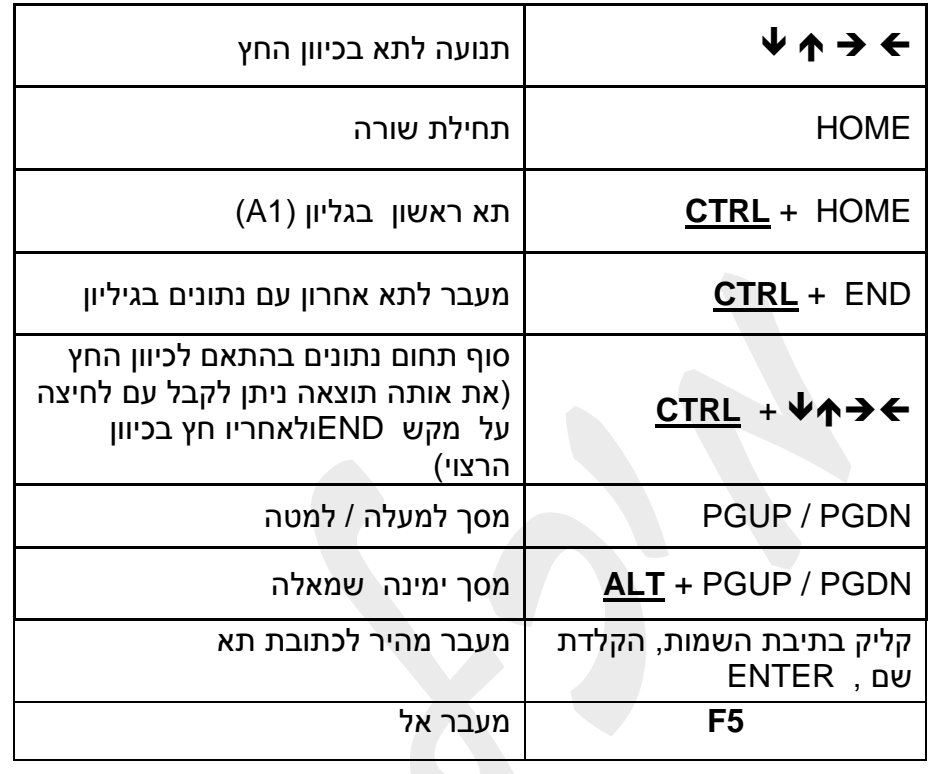

#### **בחירת טווחים**

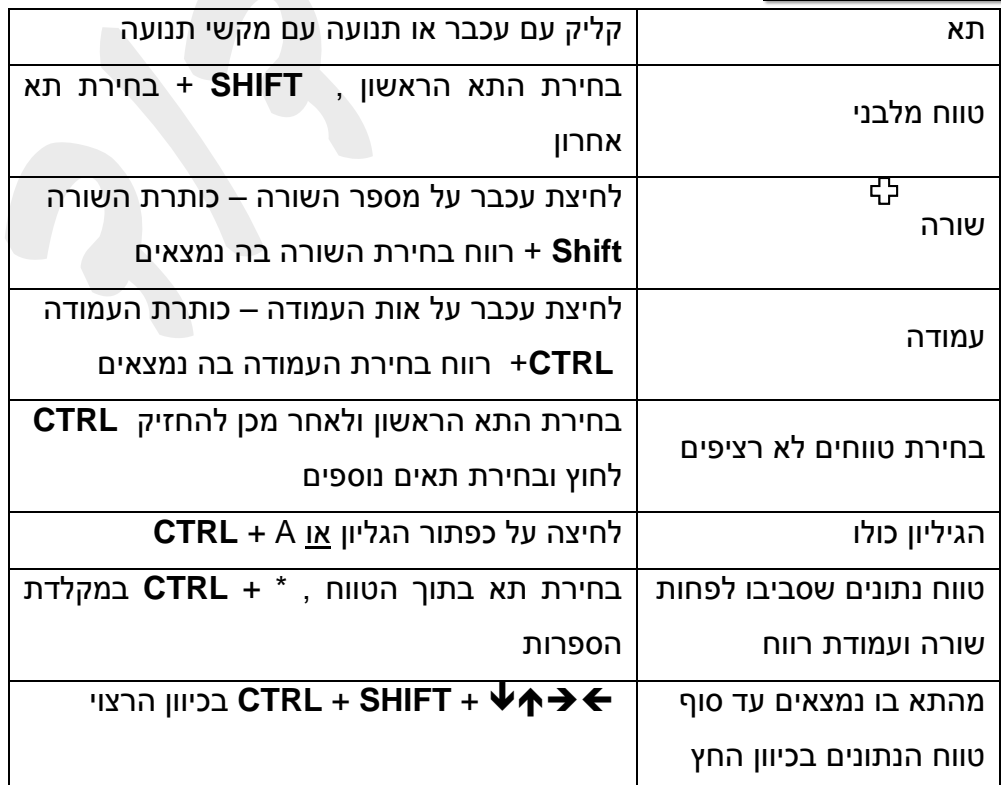

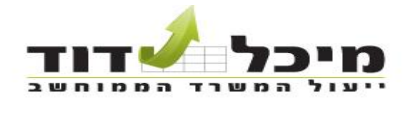

הדרכה ייעוץ והטמעה לעבודה יעילה<br>בתוכנות: **Ms Project, Excel VBA, אופים**<br>נ**ייד**: 08-8528299 - **פקס: 050-6461783**<br>מייל: michal@eso.co.il - אתר: www.eso.co.il

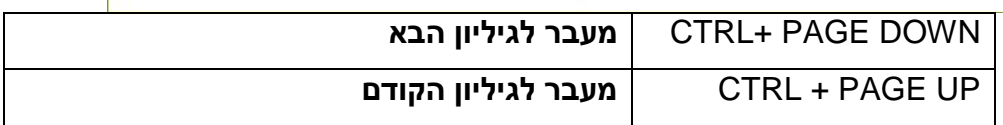

## **פעולות על קובץ / גיליון**

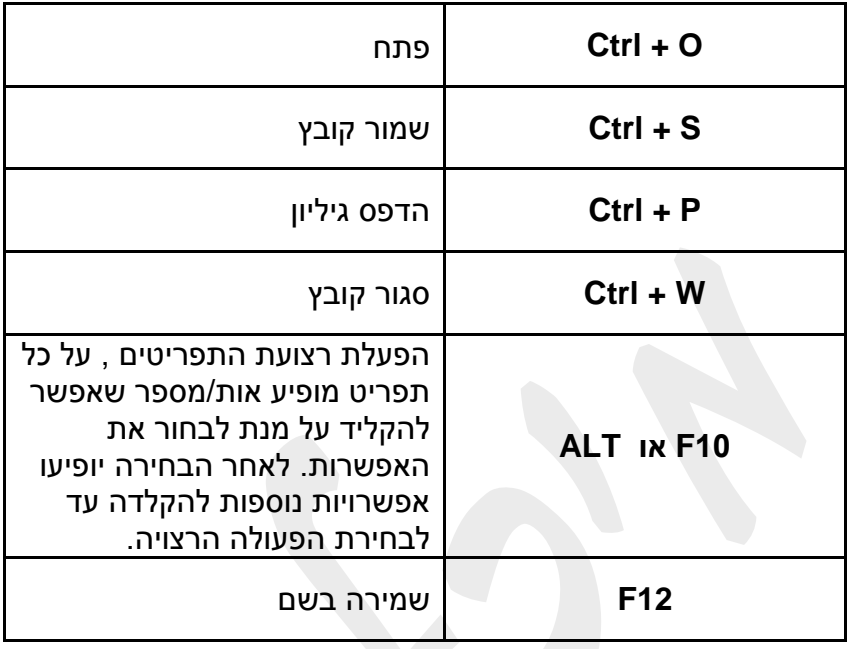

#### **עיצוב**

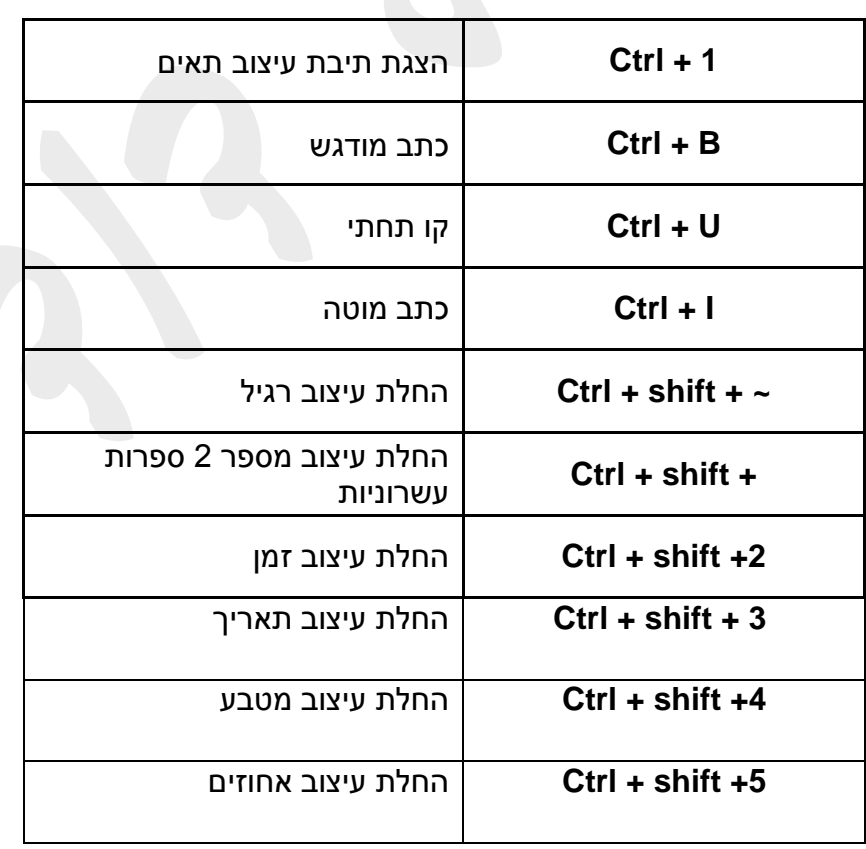

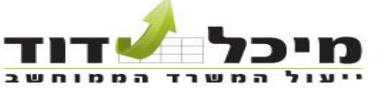

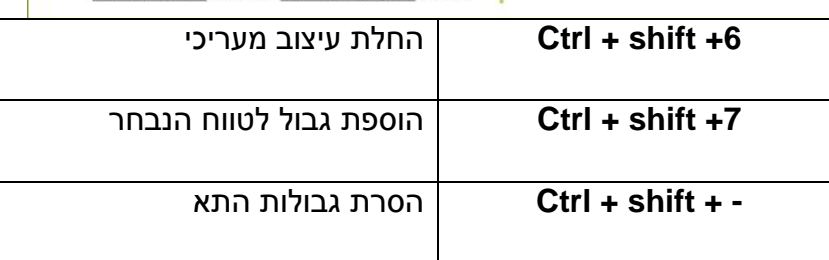

### **פעולות נפוצות**

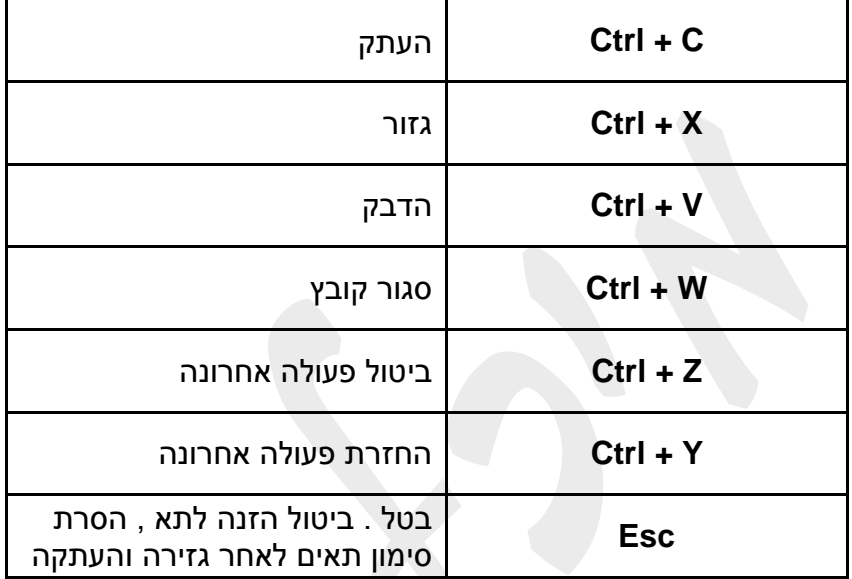

### **קישורים לטיפים**

**[יצירה מהירה של תרשים\)גרף\( בררת המחדל באקסל](http://exceltips.co.il/?page_id=254)**

**מקבץ טיפים – [חזרה על פעולה אחרונה , העתקת עיצוב מרובה , מעבר לשורה חדשה](http://exceltips.co.il/?page_id=278)  [במקום רצוי בתוך תא](http://exceltips.co.il/?page_id=278)**

**[לקבלת טיפ שבועי לעבודה יעילה באקסל](http://exceltips.co.il/?page_id=188) לחץ כאן**

**[מדריך לשימוש יעיל במקלדת בוורד 2010](http://eso.co.il/?page_id=220)**

## **קישורים לקורסים אינטרנטיים**

**[קורס יסודות אקסל 2010](http://eso.ravpage.co.il/excelbasic) אינטרנטי**

**[קורס אקסל VBA](http://eso.ravpage.co.il/excelvba) אינטרנטי**